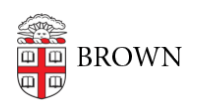

[Knowledgebase](https://ithelp.brown.edu/kb) > [Business Systems](https://ithelp.brown.edu/kb/business-systems) > [Filemaker](https://ithelp.brown.edu/kb/filemaker) > [Loaner Program Device Checkout](https://ithelp.brown.edu/kb/articles/loaner-program-device-checkout)

Loaner Program Device Checkout Jorge Davila - 2021-09-27 - [Comments \(0\)](#page--1-0) - [Filemaker](https://ithelp.brown.edu/kb/filemaker)

This KB is the standard operating procedure to check out loaner equipment to students/faculty and Staff

[Please follow this link](https://docs.google.com/document/d/1yWw4XYQ3-WSXhUD9wBU9nnJpV_j0yhXE/edit?usp=sharing&ouid=118278293170792628974&rtpof=true&sd=true) Or download the document from the attachment below.

For any questions, please contact Jorge\_Davila@brown.edu

## **Attachments**

[Loaner-Program-Device-Checkout.docx \(1.29 MB\)](https://ithelp.brown.edu/file.php/15579TTJJMWHRQY155782186B525C/Loaner-Program-Device-Checkout.docx)